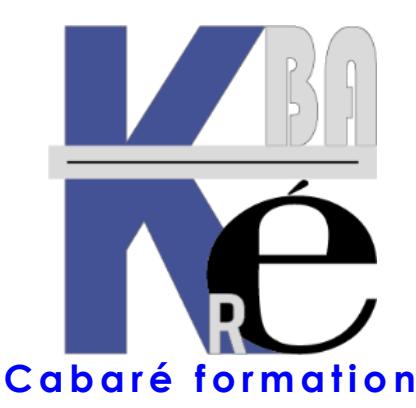

**Organisme de Formation** enregistré auprès du préfet de Région sous le N° **82 38 01818 38** Enregistrement ne valant pas agrément. **Siret 428 876 494 00041**

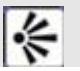

#### **Objectifs formation Windows initiation informatique**

- Cette formation est indispensable pour bien débuter, elle vous permettra de continuer sur d'autres formations bureautiques en ayant des bases solides.
- Elle permet de prendre le temps de présenter un ordinateur et d'expliquer sa base de fonctionnement.

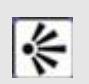

⊱

€

#### **Public et Connaissances Préalables formation Windows initiation informatique**

- Vous êtes totalement débutant en informatique, ce stage est fait pour vous.
- Il n'est pas nécessaire de savoir se servir de la souris

#### **Méthode formation Windows initiation informatique**

- Effectif limité à 6 participants maximum
- La formation se déroule par alternance d'exposés et de travaux pratiques sur un PC avec Windows 10.

## **Durée Matériel et Support de formation**

- Durée de 07 h pour 1 journée complète, Prise en charge CPF possible ou via votre plan de formation (\*)
- Un ordinateur par personne, vidéo projecteur dans la salle, imprimante laser, accès internet
- Support de cours Windows initiation informatique spécifique à la formation, développé par le formateur

### **Validation des Compétences**

- Exercices pratiques avec corrections Attestation de présence en fin de stage
- Si passage PCIE, validation dans notre centre d'examen

# **INITIATION INFORMATIQUE**

**FORMATION WINDOWS** 

**Formation Windows – Base poste de travail BU-00i**

Certification qualité délivrée au

titre de la catégorie **ACTIONS DE FORMATION**

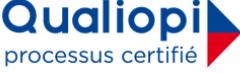

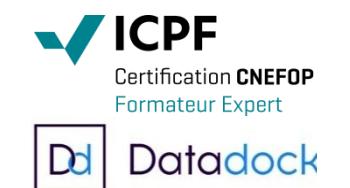

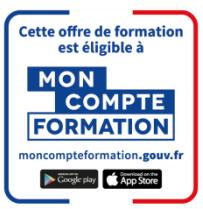

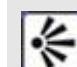

#### **Contenu formation Windows initiation informatique**

#### **Présentation de l'écran**

- Utilisation de la souris (clic, double-clic, clic droit..)
- Lancement d'une application
- Répondre aux boites de dialogue
- Arrêt de l'ordinateur

#### **Présentation des fenêtres**

- Agrandissement, réduction,
- **Fermeture**

#### **Présentation du clavier**

• Minuscules, majuscules

#### • Touches combinées

#### **Utiliser un Programme**

- Lancer, Quitter un programme
- Réglages d'écran
- Le Bureau
- Réglages d'interface

#### **Découverte d'un traitement de texte**

- Frappe d'un petit texte,
- Modifier le texte
- Copier et déplacer un texte
- mise en forme et enregistrement.

#### **Notions de Fichiers et de Dossiers**

- Comment nommer
- Comment ranger ses documents.

#### **Copier / Coller**

- Le presse-papiers
- Utilisation de la corbeille

#### **Et internet dans tout cela**

• Un Brin de description,Principes de Navigation

#### **Commentaires formation Windows initiation informatique**

- Sur les formations inter-entreprises, le stage est maintenu dès le premier inscrit (aucun risque d'annulation de stage comme cela peut se pratiquer régulièrement dans d'autres organismes)
- Méthode pédagogique active s'appuyant sur des exercices concrets et progressifs. Réelle approche pratique de Windows.
- Un support adapté Windows initiation informatique vous est remis, véritable "guide pratique" ensuite...
- (\*) Cette formation peut être prise en charge par votre **OPCO**. Elle peut aussi être effectuée dans le cadre du **CPF** via le portail **"moncompteformation.gouv.fr**" ou par un examen certifiant **ICDL-PCIE**. Selon les niveaux du groupe et les objectifs à atteindre elle peut être personnalisée sur 7h pour 1 journée complète. Renseignez-vous !

Formation Informatique à Grenoble depuis 1994 **<https://www.cabare.net/> - contact@cabare.net – T e l : 0 4 . 7 6 . 2 6 . 7 7 . 3 8 Membre de [www.grenoble-alpes-formation.com](http://www.grenoble-alpes-formation.com/)**